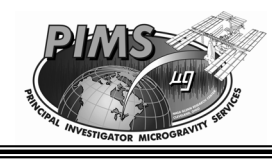

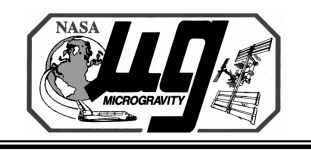

# **Section 12Analysis Techniques for Quasi-steady Data**

#### *Eric Kelly PIMS Data Analyst ZIN Technologies / NASA Glenn Research Center*

March 2-4, 2004 MEIT-2004 / Section 12 / Page 1

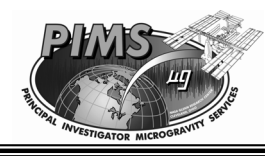

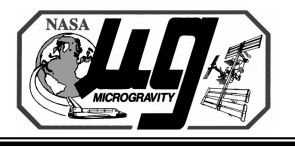

#### **Acronyms and Abbreviations**

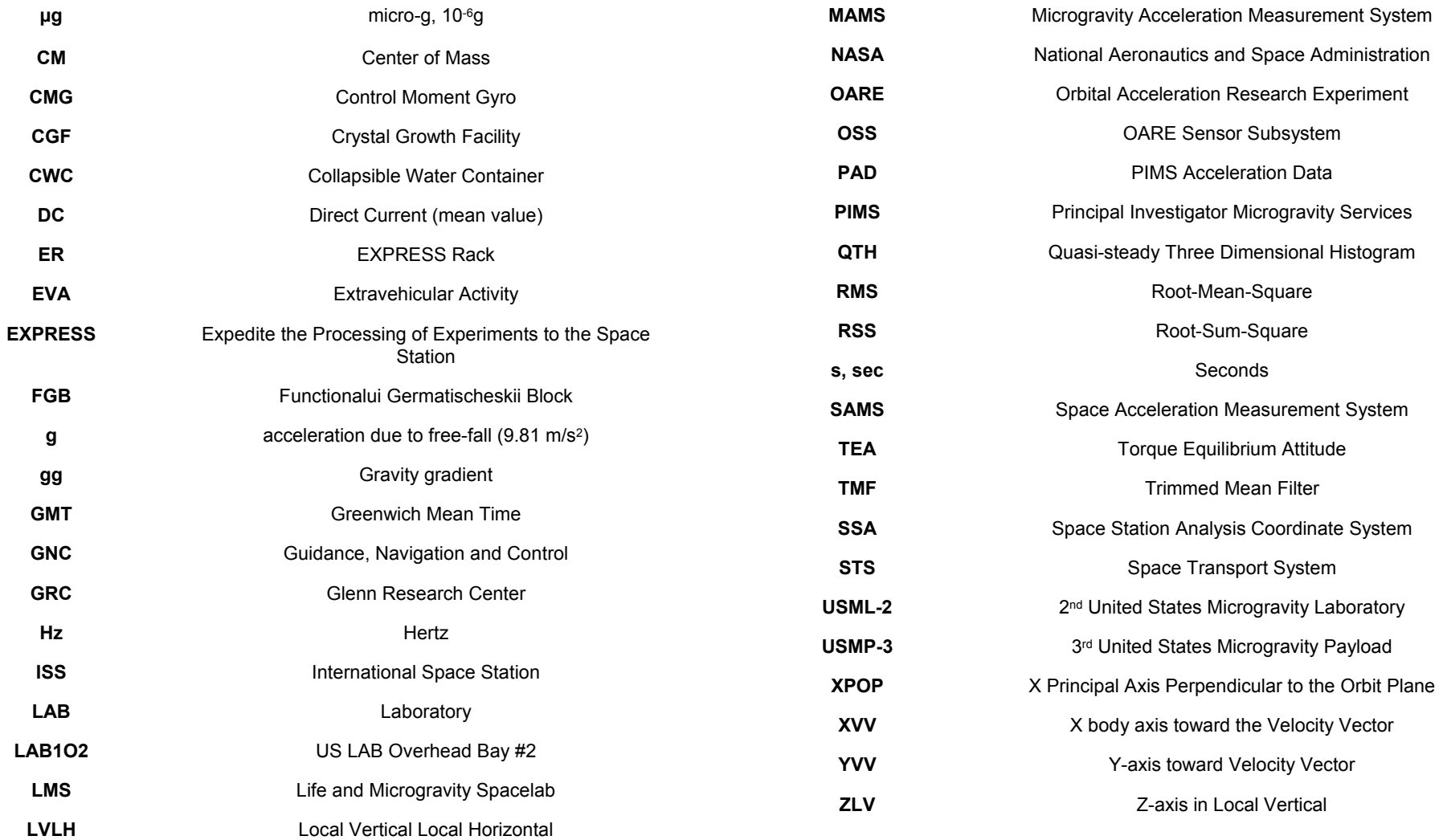

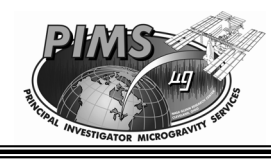

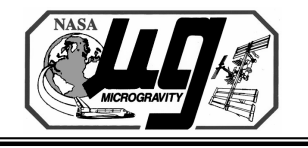

### **Overview of Topics**

# **Topics for discussion**

- •**OARE and MAMS Data Description**
- •**Description of trimmed mean filter (TMF)**
- **Bias calibration**
- **Data storage**
- •**Analysis and display of quasi-steady data**

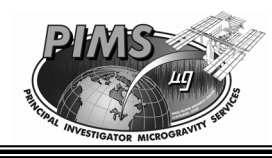

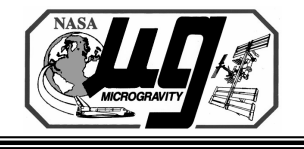

#### **OARE and MAMS Data Description**

# **OARE and MAMS Data**

- **OARE and MAMS data are recorded and stored in an inertial frame of reference**
	- • **an acceleration of the vehicle in the positive x-axis direction is reported as a positive x-axis acceleration even though a free particle may appear to move in the negative x-axis relative to the accelerating vehicle**
- **MAMS OSS (OARE Sensor Subsystem) is located onboard the International Space Station, inside the US Module.**
	- **Since Flight 6A (April 2001), EXPRESS Rack 1, LAB1O2**
- **OARE stored in Orbiter body coordinates and MAMS OSS Trimmed Mean Filtered (OSSBTMF) data is stored in Space Station Analysis Coordinates.**
- **Sensor Coordinate systems OARE vs. Orbiter Body MAMS OSS vs. SSA**

⎢

$$
\begin{bmatrix} X_{\scriptscriptstyle b} \\ Y_{\scriptscriptstyle b} \\ Z_{\scriptscriptstyle b} \end{bmatrix} = \begin{bmatrix} X_{\scriptscriptstyle OARE} \\ Z_{\scriptscriptstyle OARE} \\ -Y_{\scriptscriptstyle OARE} \end{bmatrix}
$$

$$
\begin{bmatrix} X_{\scriptscriptstyle A} \\ Y_{\scriptscriptstyle A} \\ Z_{\scriptscriptstyle A} \end{bmatrix} = \begin{bmatrix} X_{\scriptscriptstyle OSS} \\ -Z_{\scriptscriptstyle OSS} \\ Y_{\scriptscriptstyle OSS} \end{bmatrix}
$$

⎢

•

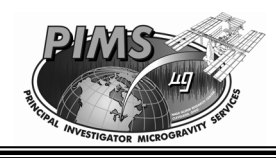

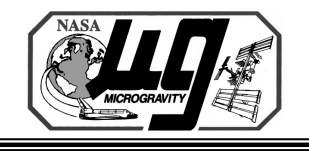

#### **Trimmed Mean Filter Definition**

### **Trimmed Mean Filter Description**

- • **The trimmed mean filter (TMF) is an adaptive, robust1 estimator designed to compute a "good" estimate of the quasi-steady acceleration signal by rejecting higherfrequency transients (thruster firings, crew activity, etc.)**
- • **TMF utilizes a sliding window to operate on a segment of data of pre-defined length**
- • **The sliding window operates such that a segment of the Nth window of data is included in the (N+1)th window, resulting in some portion of data being considered in two consecutive TMF operations.**

**1. Hogg, Robert V., "Adaptive Robust Procedures: A Partial Review and Some Suggestions for Future Applications and Theory", Journal of the American Statistical Association, Vol. 69 (December 1974).**

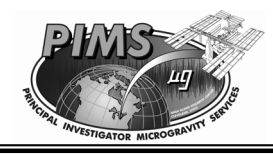

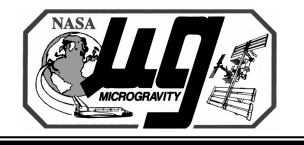

#### **Trimmed Mean Filter Process**

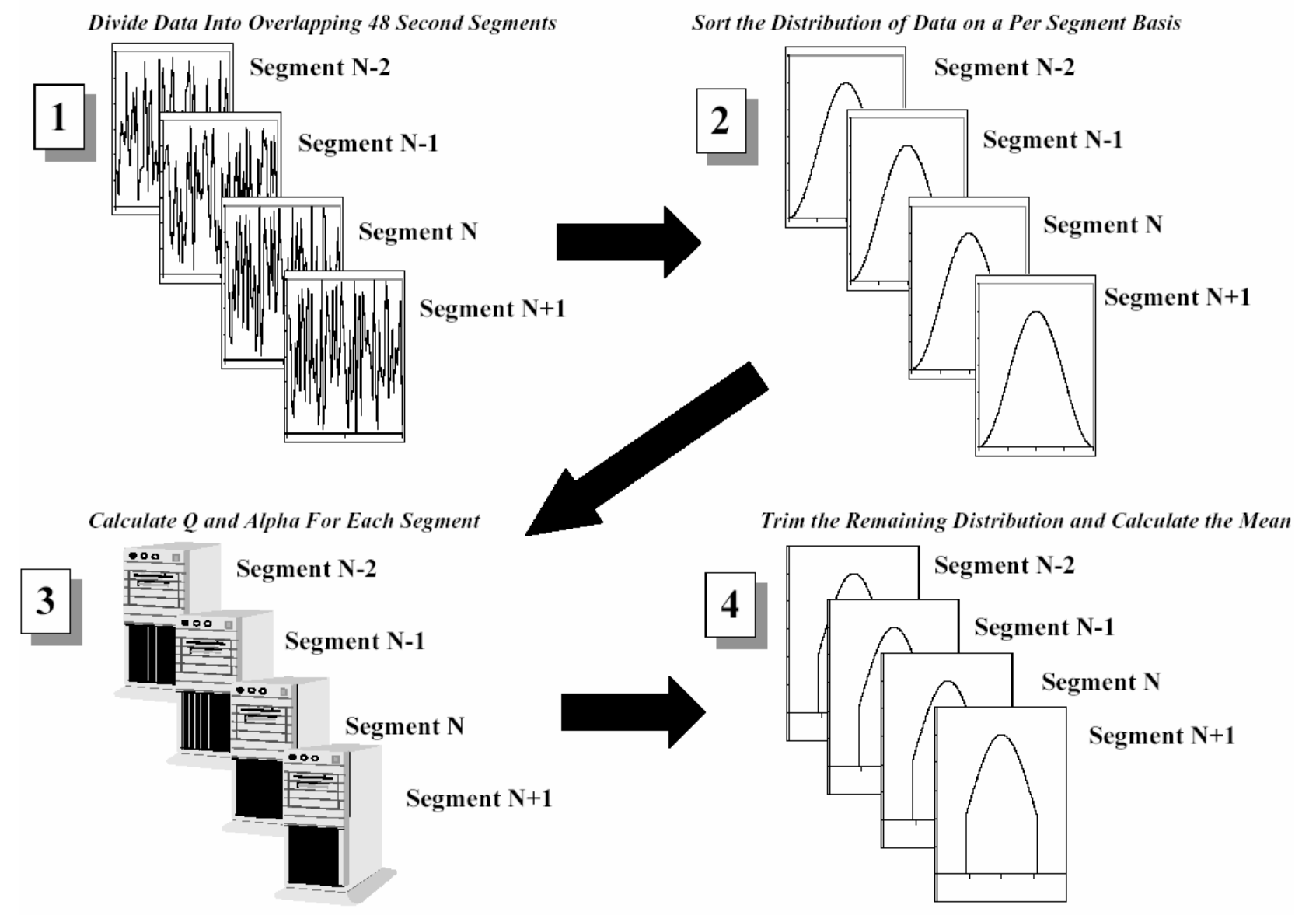

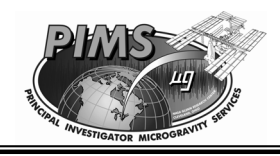

•

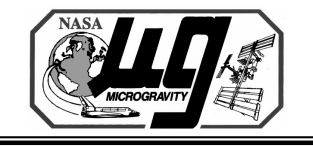

#### **Trimmed Mean Filter Q Statistic**

### **Trimmed Mean Filter Description**

- **Consider a window of data of length 48 seconds.**
	- **Step 1 - Divide the data into overlapping segments**
	- **Step 2 - Sort the acceleration data in order of increasing magnitude**
	- **Step 3 - Calculate the parameter Q according to the equation below**

$$
Q = \frac{[U(20\%)-L(20\%)]}{[U(50\%)-L(50\%)]}
$$

- where U(x%) is the average of the upper x% of the ordered sample and  $L(x%)$  is the average of the lower  $x%$  of the ordered sample
- Q is a measure of the departure of the distribution contained in the sample from a normal distribution, similar to kurtosis

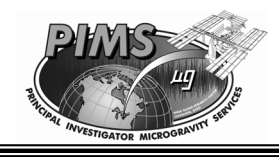

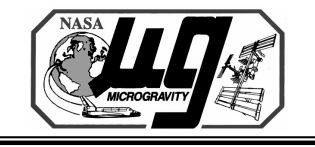

#### **Trimmed Mean Filter Alpha Parameter**

# **Trimmed Mean Filter Description**

• **Step 4A - Trim off each tail of the ordered distribution according to the value of the TMF parameter alpha** 

$$
alpha(Q) = \begin{cases} 0.05 & Q \le 1.75 \\ 0.05 + 0.35 * \frac{(Q - 1.75)}{0.25} & 1.75 < Q < 2.0 \\ 0.4 & Q > 2.0 \end{cases}
$$

• **Step 4B - The quasi-steady acceleration signal is computed to be the arithmetic mean of the trimmed data set.**

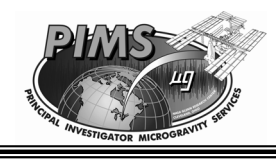

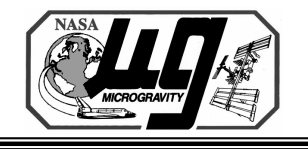

**More Trimmed Mean Filter Information**

### **Trimmed Mean Filter Description**

- **The TMF assumes the signal distribution is symmetric, but not necessarily Gaussian. For a pure Gaussian distribution of data, 5 percent of the data is trimmed from each tail of the original sorted distribution**
- • **For a given segment of time, a maximum of 40 percent of the data is trimmed off each tail.**
- **Typical 30-50 percent of the original data being rejected for ISS Operations. (~86% of the time less than 50 percent is rejected.)**

•

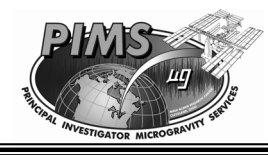

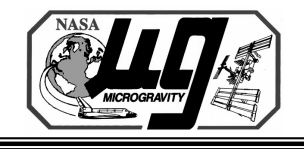

### **Trimmed Mean Filter Parameters**

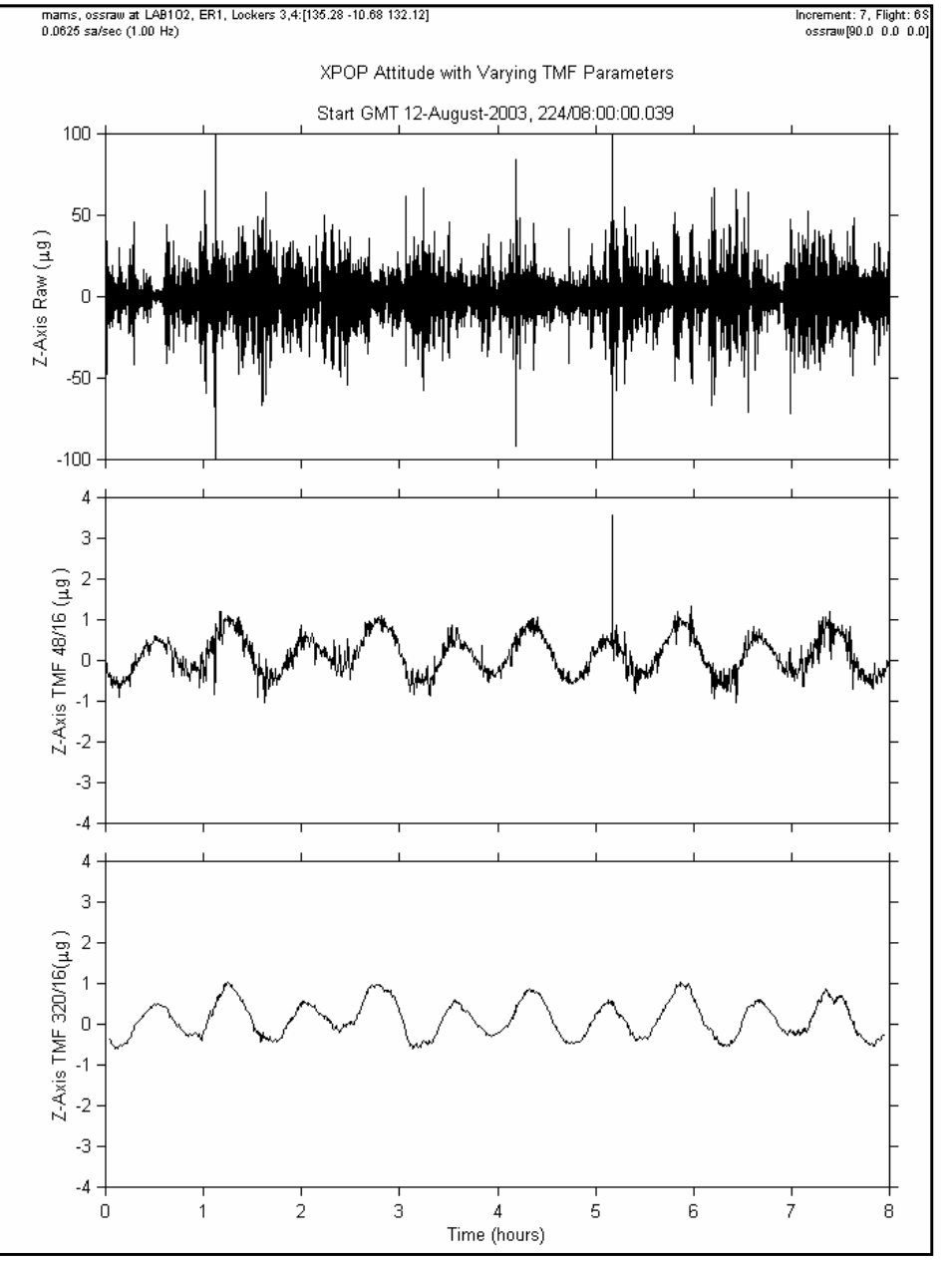

•**Most PIMS implementations of the TMF operate on 480 sample window every 16 seconds (48/16)\*.**

•**For past shuttle flights, OARE data was processed with a 500 sample window every 25 seconds (50/25).**

•**Other parameter pairs used in the past include:**

•**3000 samples every 8 seconds(300/8)** •**3000 samples every 30 seconds(300/30)** •**3200 samples every 16 seconds(320/16)**

•**Example shows MAMS OSSRAW, Z-axis data from ISS subjected to 48/16 and 320/16 trimmed mean filters.**

\*Note: When referring to TMF parameters, often the number of seconds in a sample window is used. MAMS and OARE raw data is recorded at 10 samples per second, so a 480 sample every 16 seconds filter is 48/16.

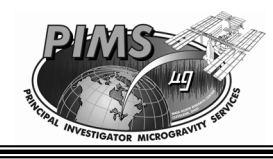

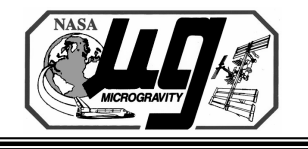

#### **OARE and MAMS Bias Calibrations**

# **OARE/MAMS Bias Operations**

- • **Initial transient in OARE bias is caused primarily by dielectric charging of the ceramic insulator material that surrounds the cylindrical axis electrodes**
- • **Dielectric charging effects not seen in MAMS. However there is a transient effect in bias due to temperature during warm up period of 4 to 6 hours.**
- • **Bias calibrations are nominally performed throughout each mission at regularly programmed intervals**
	- **in-flight correction for bias**
	- **performed for the following additional conditions**
		- sensor instrument temperature change of 5 degrees Celsius since the completion of the last calibration sequence
		- sensor "down ranges" to range not calibrated in the previous calibration sequence
		- ground command initiation

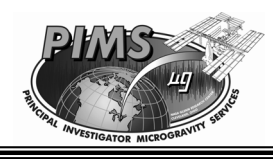

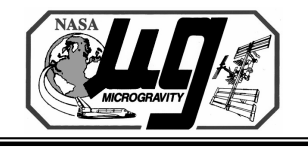

### **Bias Calibration Sequence**

# **OARE/MAMS Bias Operations**

- • **Bias calibration sequence of steps for a given axis**
	- **48 seconds of data collected (Measurement 1)**
	- **Trimmed mean filter (TMF) applied to 480 data points**
	- **sensor is rotated 180 degrees and another 48 seconds of data are collected**
	- **TMF applied to the second 480 data points**
	- **the outputs of the two TMF operations are summed and divided by two**
	- **resulting value represents the bias value**
- **It is assumed that between successive data collections during bias calibrations, that the quasi-steady vector does change significantly.** 
	- **IDEAL CASE: Quasi-steady environment is identical for both data takes.**

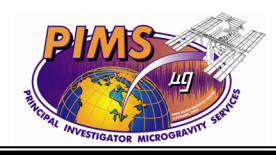

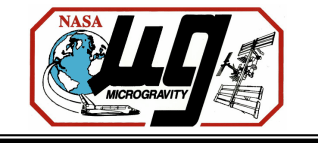

### **Bias Calibration Illustration**

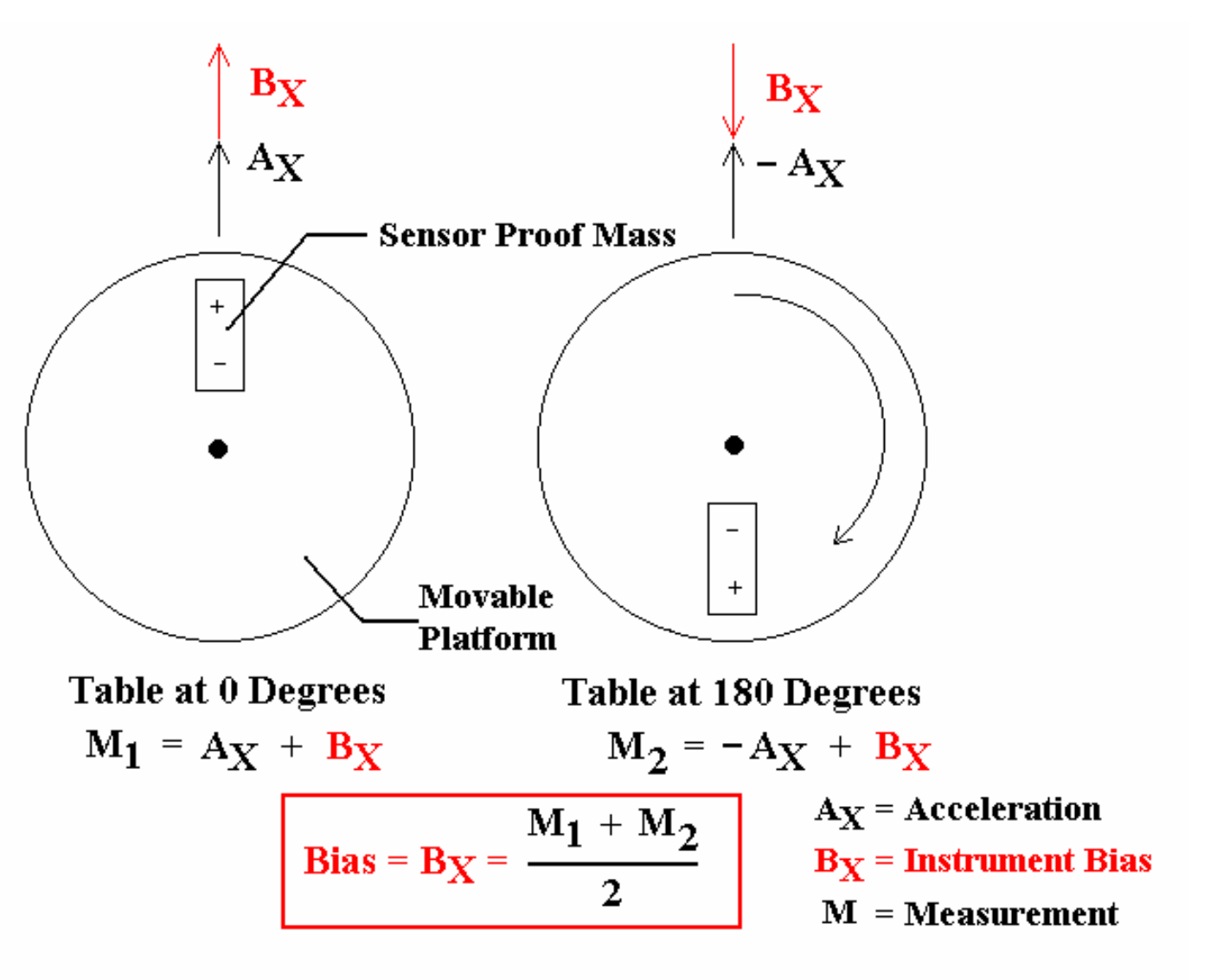

X-Axis Bias Calibration Illustration

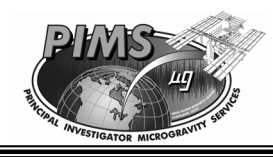

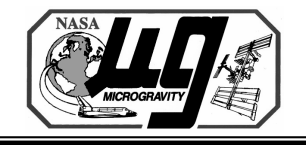

#### **Quasi-Steady Plot Types**

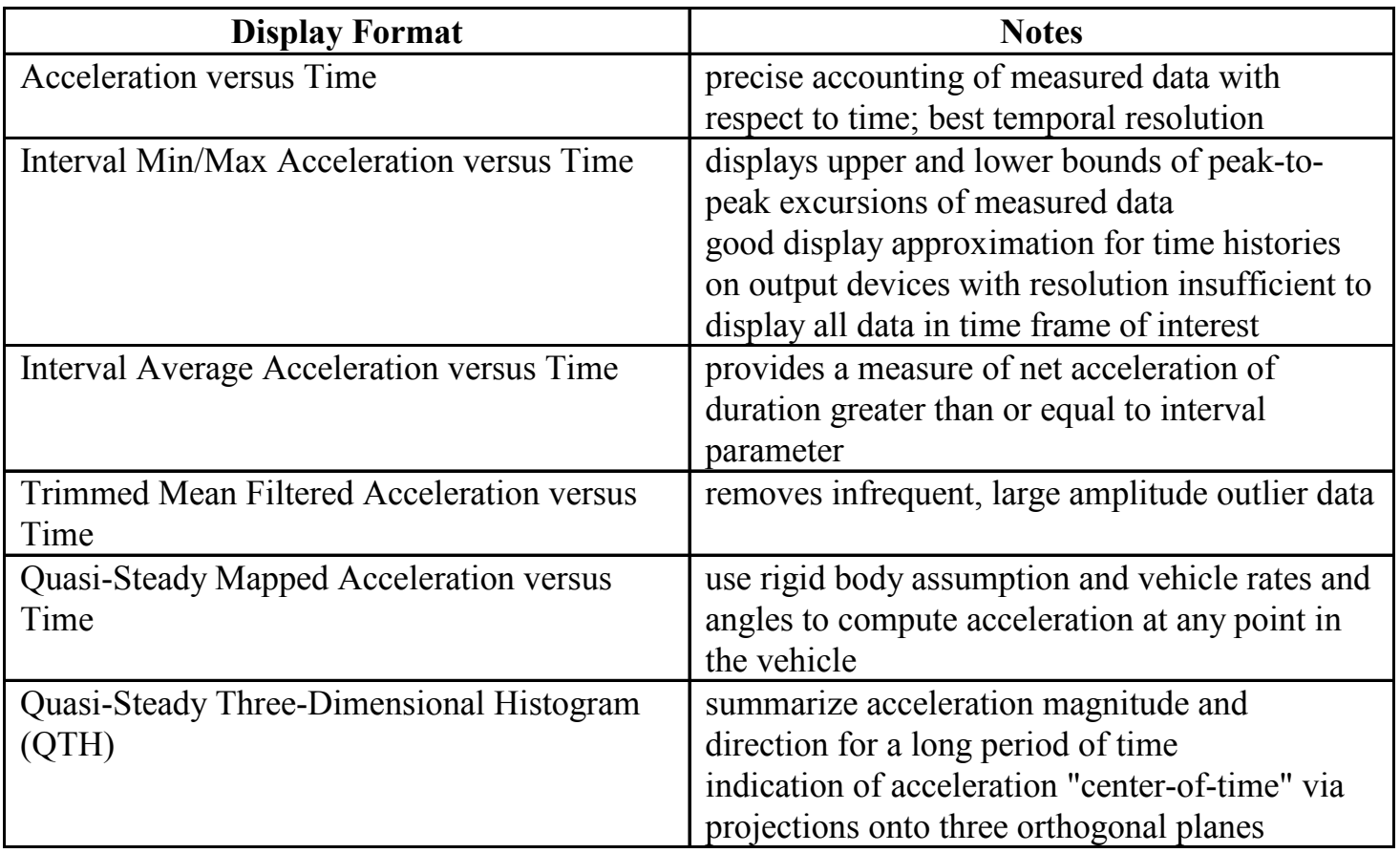

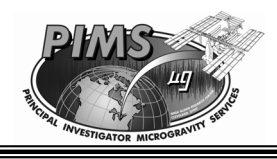

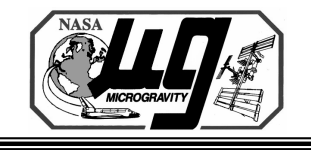

#### **Time Domain Plots**

- • **No frequency transform applied to quasi-steady acceleration data; looking at time series plot and noting orbital rate is frequency domain analysis.**
- •**Data recorded at a rate of 10 samples per second**
- **Time domain plot types available**
	- **Raw acceleration data – Not recommended for general consumption (use with caution)**
		- g vs. t plot of 10 sample per second data
	- **TMF acceleration data**
		- g vs. t plot, t is a function of the TMF interval selected
	- **Interval average acceleration data**

$$
x_{avg_k} = \frac{1}{M} \sum_{i=1}^{M} x_{[(k-1)*M+i]}
$$
 k = 1,2,...,  $\left\lfloor \frac{N}{M} \right\rfloor$ 

- M=number of points in the time series interval selected, typically 1 second intervals
- N=total number of points in the time series being considered

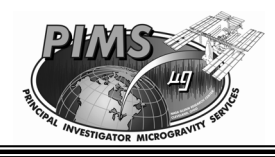

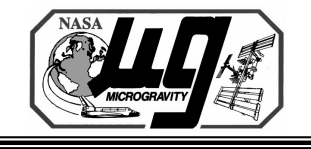

#### **Acceleration Domain Plots**

# **Analysis and Display of Quasi-steady Data**

#### • **Acceleration domain plot types available**

- **Quasi-steady Three-dimensional Histograms (QTH)**
	- displays a summary of acceleration vector magnitude and alignment projected on three orthogonal planes
	- uses a 2-dimensional histogram for each combination of the three axes: XY, XZ, YZ
	- accumulates the number of times the acceleration vector magnitude falls within user-defined 2-dimensional bins
	- count is divided by the total number of points to normalize the results
		- gives a percentage of time representative of the magnitude and orientation of the quasi-steady acceleration vector
		- - Makes meaningful comparisons of quasi-steady data between STS missions, ISS increments, or other periods of interest.

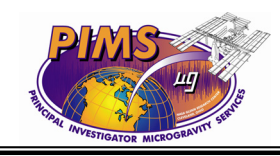

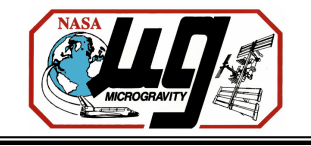

#### **Steps for Producing an Example QTH Plot**

# **Analysis and Display of Quasi-steady Data**

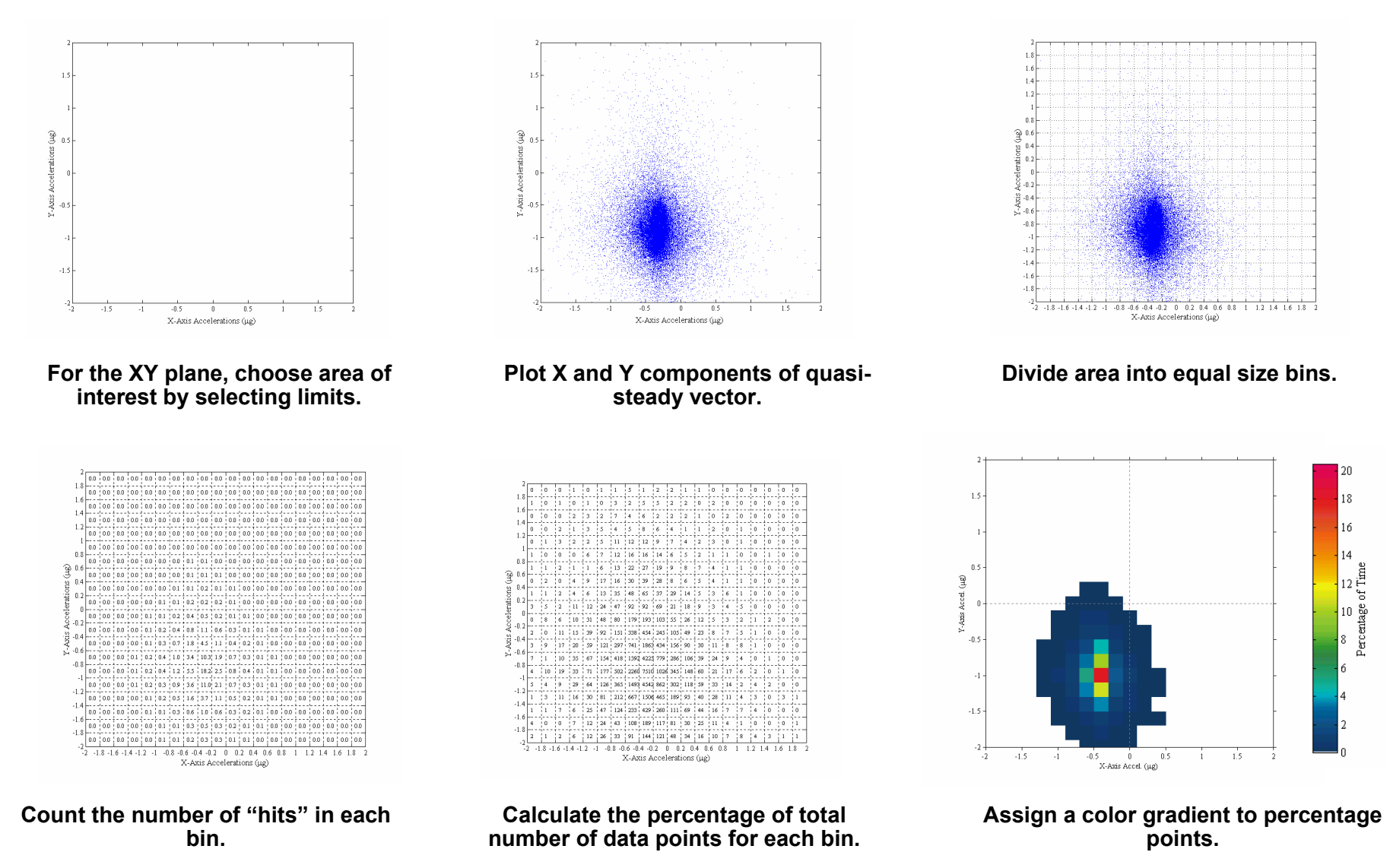

March 2-4, 2004 MEIT-2004 / Section 12 / Page 17

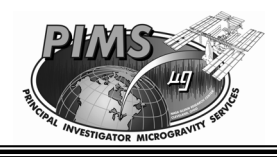

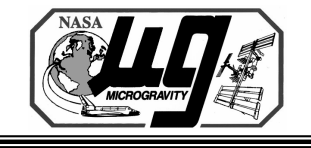

### **Mapping of Quasi-steady Data**

- • **Additional options for quasi-steady plot types** 
	- **Mapping is an estimate of the quasi-steady vector at a location other than measurement location. (e.g. the vehicle center of mass (CM) or to an experiment location)**
		- Rigid body assumptions, no relative motion of "vehicle parts"
		- requires use of the vehicle (Orbiter or ISS) telemetry data
		- mapping is accomplished via the following equations

$$
A^{EL} = A^{ML} - A_{gg}^{ML} - A_{rot}^{ML} + A_{rot}^{EL} + A_{gg}^{EL}
$$

$$
A^{CM} = A^{ML} - A_{gg}^{ML} - A_{rot}^{ML}
$$

- Where
	- ML = measurement location
	- EL = experiment location
	- A<sub>gg</sub> = gravity gradient component of acceleration
	- A<sub>rot</sub> = rotational components of acceleration
- $\, {\sf A}_{\rm gg}$  and  ${\sf A}_{\sf rot}$  for experiment location are zero when mapping to CM

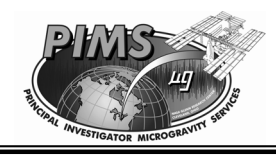

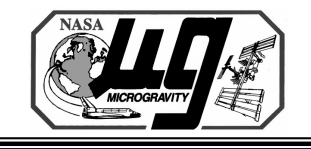

### **Gravity Gradient Equation**

# **Analysis and Display of Quasi-steady Data**

- **gravity gradient component** 
	- **The gravity gradient component are accelerations from forces acting on a particle that is away from the center of gravity.**
- • **An independent particle will tend to accelerate towards the CM if it is in front or behind the CM or to the left or right of the vehicle. The gravity gradient will tend to accelerate a particle away from the CM if it is above or below the CM.2**

-  $\,$  A $_{\rm gg}$  at any location is given by the equation (in  $\mu{\rm g}$  ):

$$
A_{gg} = \left(\frac{g_e \cdot r_e^2}{r_O^3}\right) \cdot \left[\begin{array}{c} rx \\ ry \\ -2 \cdot rz \end{array}\right] \cdot \left(\frac{1x10^6}{g_e}\right)
$$

- Where
	- $r_e$  is the radius of the Earth
	- $r_0$  is the distance of the vehicle to center of the Earth
	- [x,y,z] is the distance from the CM
	- $g_e = 9.81$  m/s<sup>2</sup>

**2. Matisak, B.P., Rogers M.J.B, Alexander J.I.D., "Analysis of the Passive Accelerometer System (PAS) Measurements During USML-1", AIAA 94-0434 (January 1994).**

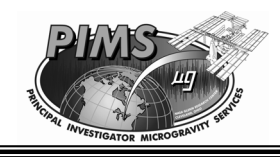

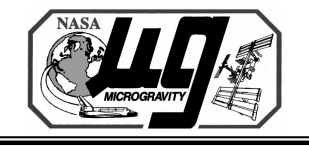

**Gravity Gradient Equation for LVLH Attitudes**

# **Analysis and Display of Quasi-steady Data**

• **For LVLH attitudes, the vehicle is rotating about a single axis and an approximation can be used 2:** 

$$
\left(\frac{g_e \cdot r_e^2}{r_O^3}\right) = \omega_O^2
$$

- Where

-  $\,\,\omega_{\mathrm{o}}$  is the angular velocity of the vehicle

⎜  $\blacksquare$ 

- **For Shuttle flights, this approximation was frequently used.**
- **For ISS, extensive XPOP attitude in early flights will limit it's usefulness.**

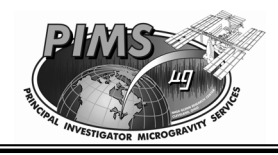

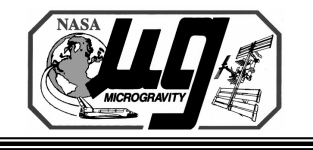

#### **Rotational Acceleration Equation**

- **rotational component** 
	- **The rotational acceleration effects are comprised of tangential and radial components.**
		- The tangential acceleration components contribute mainly during thruster firings and are not part of the quasi-steady domain. Therefore they are assumed negligible.
		- The radial components are given:

$$
A_{rot} = \begin{bmatrix} -(\omega_y^2 + \omega_z^2) & \omega_x \omega_y & \omega_x \omega_z \\ \omega_x \omega_y & -(\omega_x^2 + \omega_z^2) & \omega_y \omega_z \\ \omega_x \omega_z & \omega_y \omega_z & -(\omega_x^2 + \omega_y^2) \end{bmatrix} \begin{bmatrix} x \\ y \\ z \end{bmatrix}
$$

- Where
	- $\quad \omega_{\mathsf x,} \, \omega_{\mathsf y,} \, \omega_{\mathsf z}$  are the rotational velocities about the x,y,z axes
	- [x,y,z] is the distance from the CM

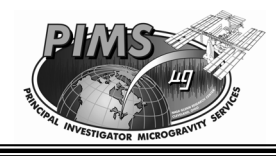

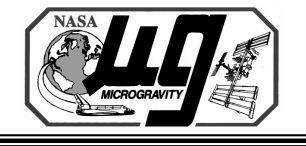

#### **Frame of Reference and Coordinate Systems**

- • **Additional options for quasi-steady plot types**
	- **Select frame of reference as either inertial or science**
	- **Select the coordinate system based on vehicle**
		- For Orbiter, use either Orbiter body, Orbiter structural, or specialized coordinate system (i.e., CGF coordinates on USML-2)
		- For ISS, many coordinates systems are available

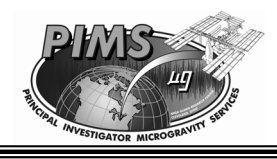

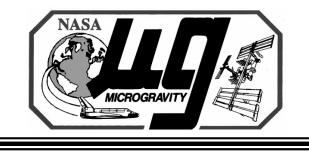

### **Data Storage**

# **Post-Mission Quasi-steady Data Storage**

- • **OARE data available on request. Stored on NASA GRC file server** *beech.grc.nasa.gov, which has been made unavailable to the public via WWW.*
- $\bullet$  **MAMS data is stored on NASA GRC file server at**  *pims.grc.nasa.gov*
	- ftp and automated web server to generate MATLAB plots and distribute data on an as-needed basis
	- ossbtmf (TMF and bias compensation applied
	- ossraw 10 samples per second data + temperature + bias status

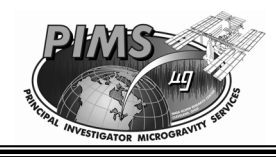

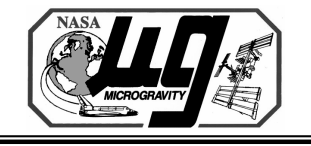

#### **Example Raw and TMF Plots**

- **Raw OARE acceleration data**
	- **Figure 12-1 LMS Water Dump and Attitude Change**
	- **Figure 12-3 USML-2 Solar Inertial Attitude**
	- **Figure 12-5 USMP-3 Vernier Thruster Firings**
- **TMF OARE acceleration data**
	- •**Figure 12-2 LMS Water Dump and Attitude Change**
	- **Figure 12-4 USML-2 Solar Inertial Attitude**
	- **Figure 12-6 USMP-3 Vernier Thruster Firings**
	- **Figure 12-7 USML-2 Supply Water Dump**

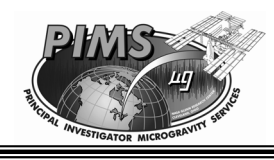

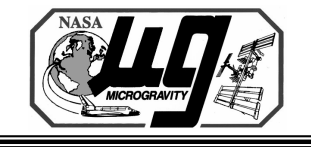

### **Example QTH Plots**

- • **QTH plots**
	- **Figure 12-8 LMS Mission Plot**
	- **Figure 12-9 USML-2 Solar Inertial Attitude**
	- **Figure 12-10 USMP-2 Mission Plot**
	- **Figure 12-11 LMS Crew Active Period**
	- **Figure 12-12 LMS Crew Sleep Period**

**OARE, Raw Data OARE** Location

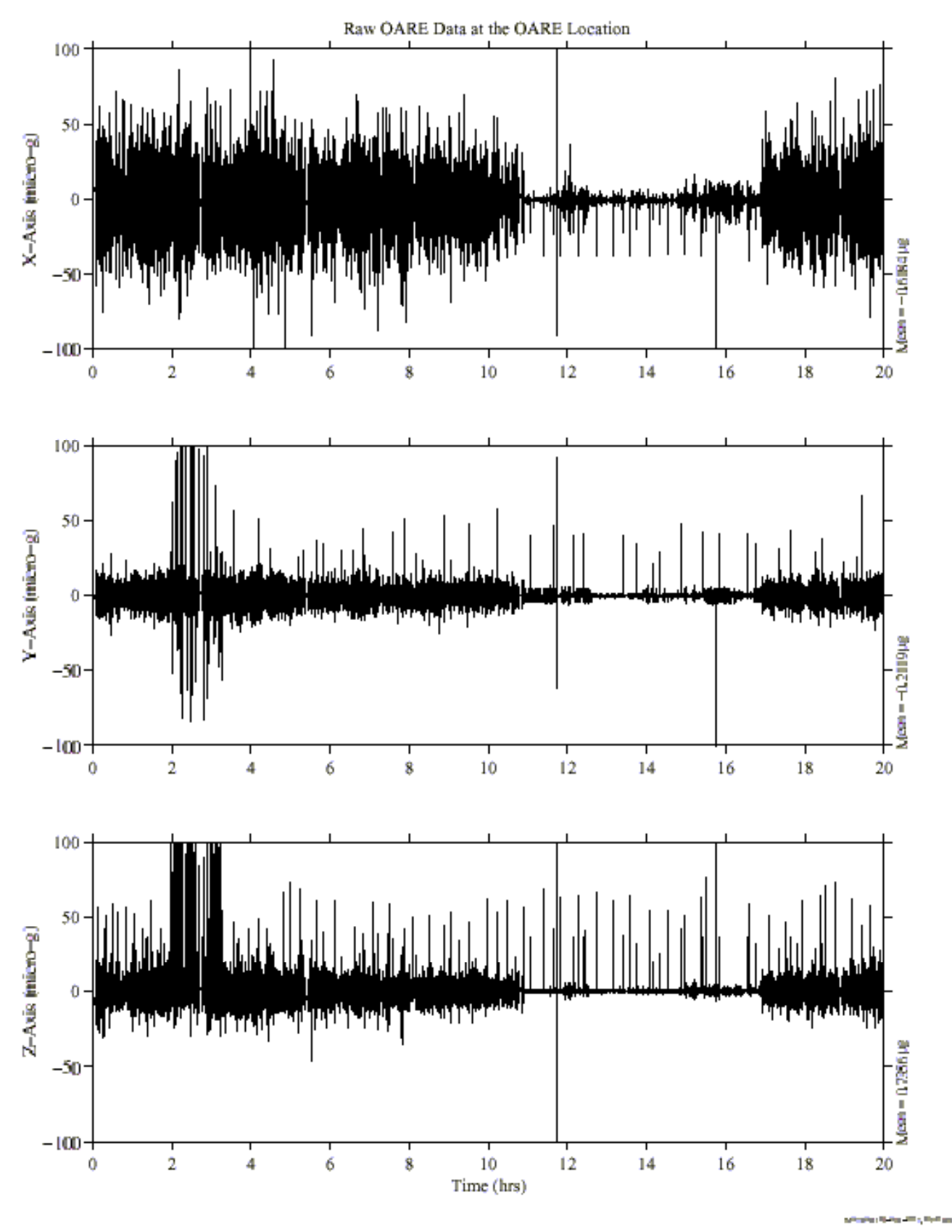

MEIT-2004 Figure 12-1: OARE Raw Data During Water Dump and Attitude Change from STS-78 (LMS)

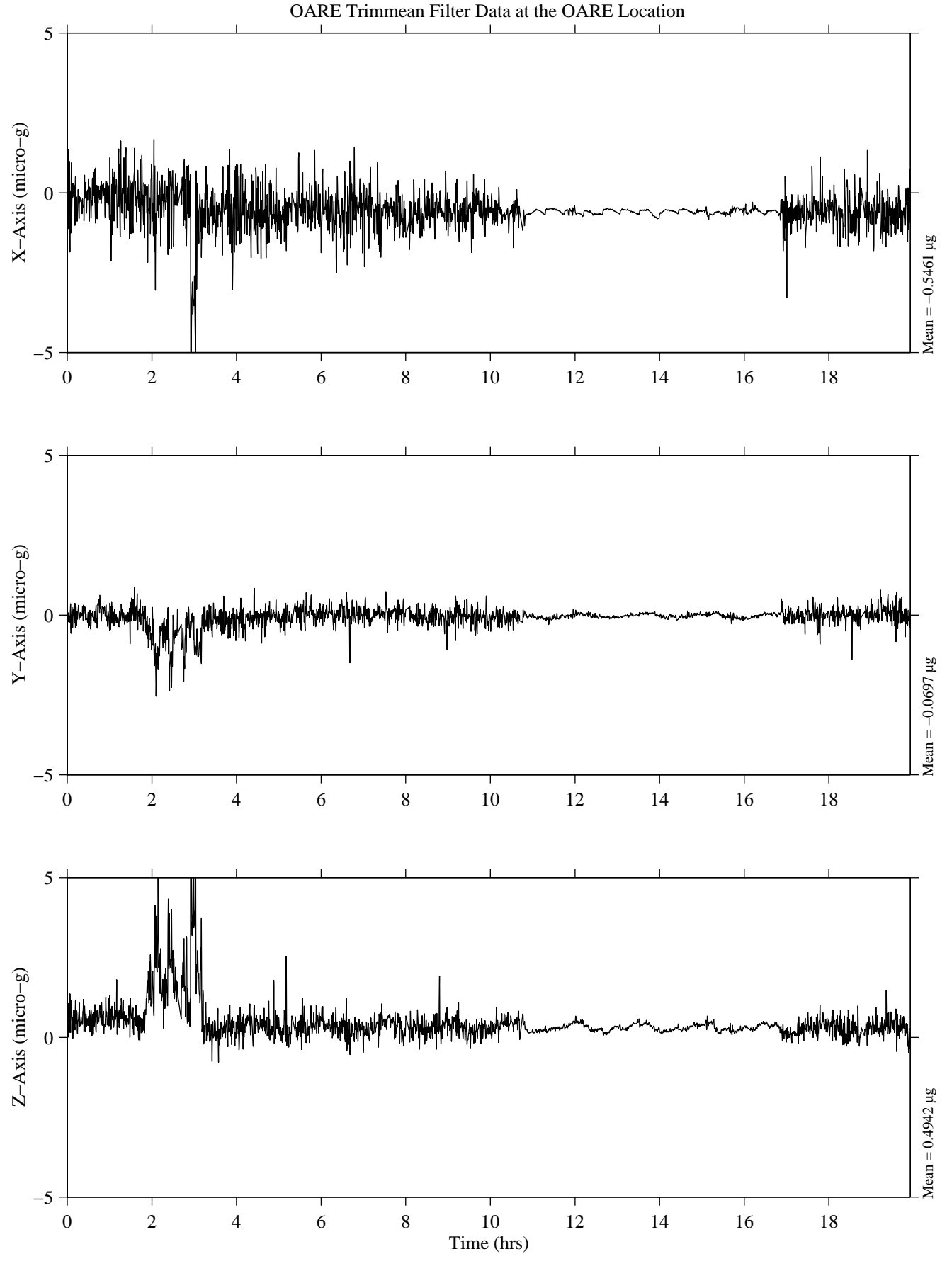

MATLAB: 05−Aug−1997, 10:34 am

MEIT-2004 Figure 12-2: OARE TMF Data During Water Dump and Attitude Change from STS-78 (LMS)

Frame of Reference: Orbiter LSML-2

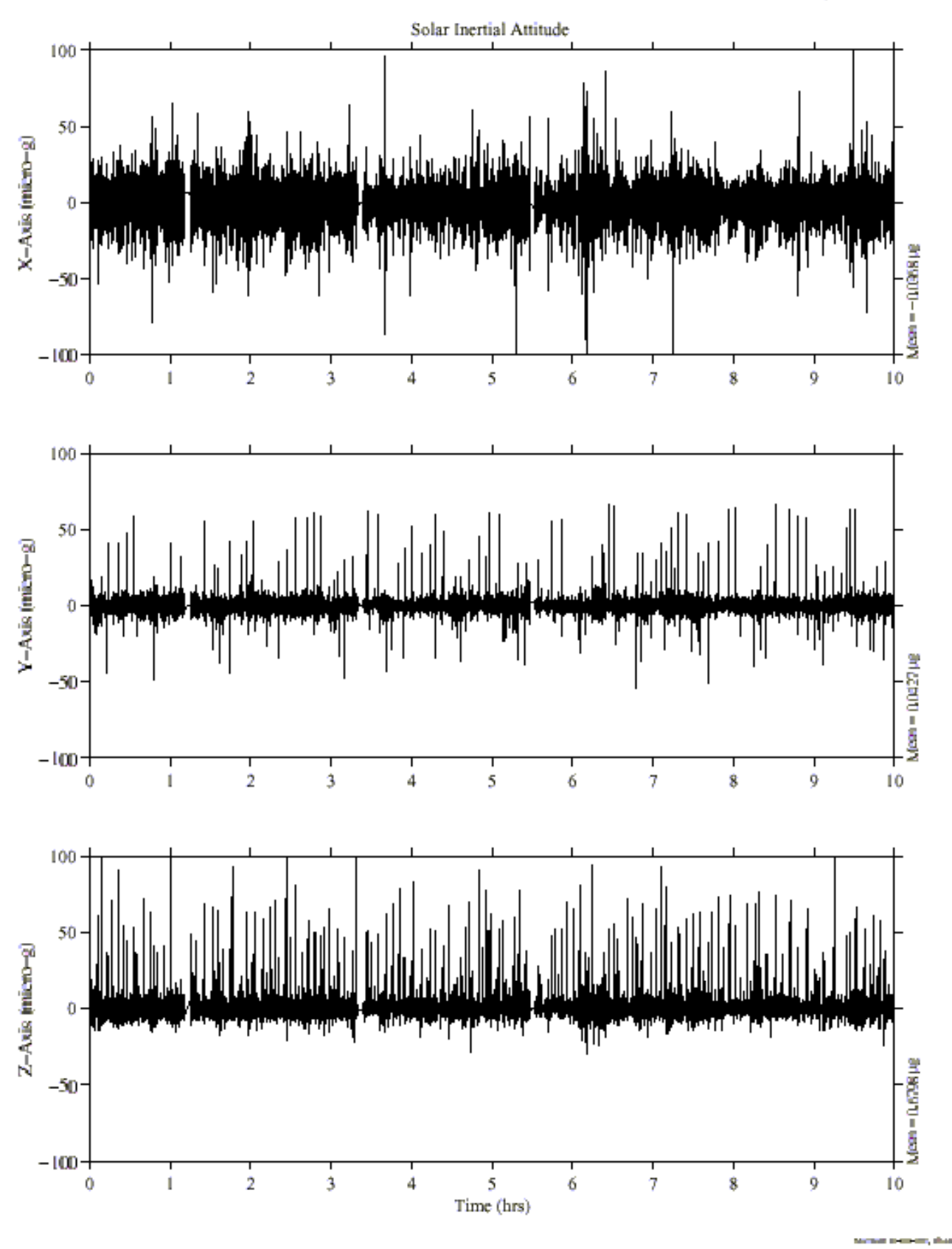

MEIT-2004 Figure 12-3: OARE Raw Data During Solar Inertial Attitude from STS-73 (USML-2)

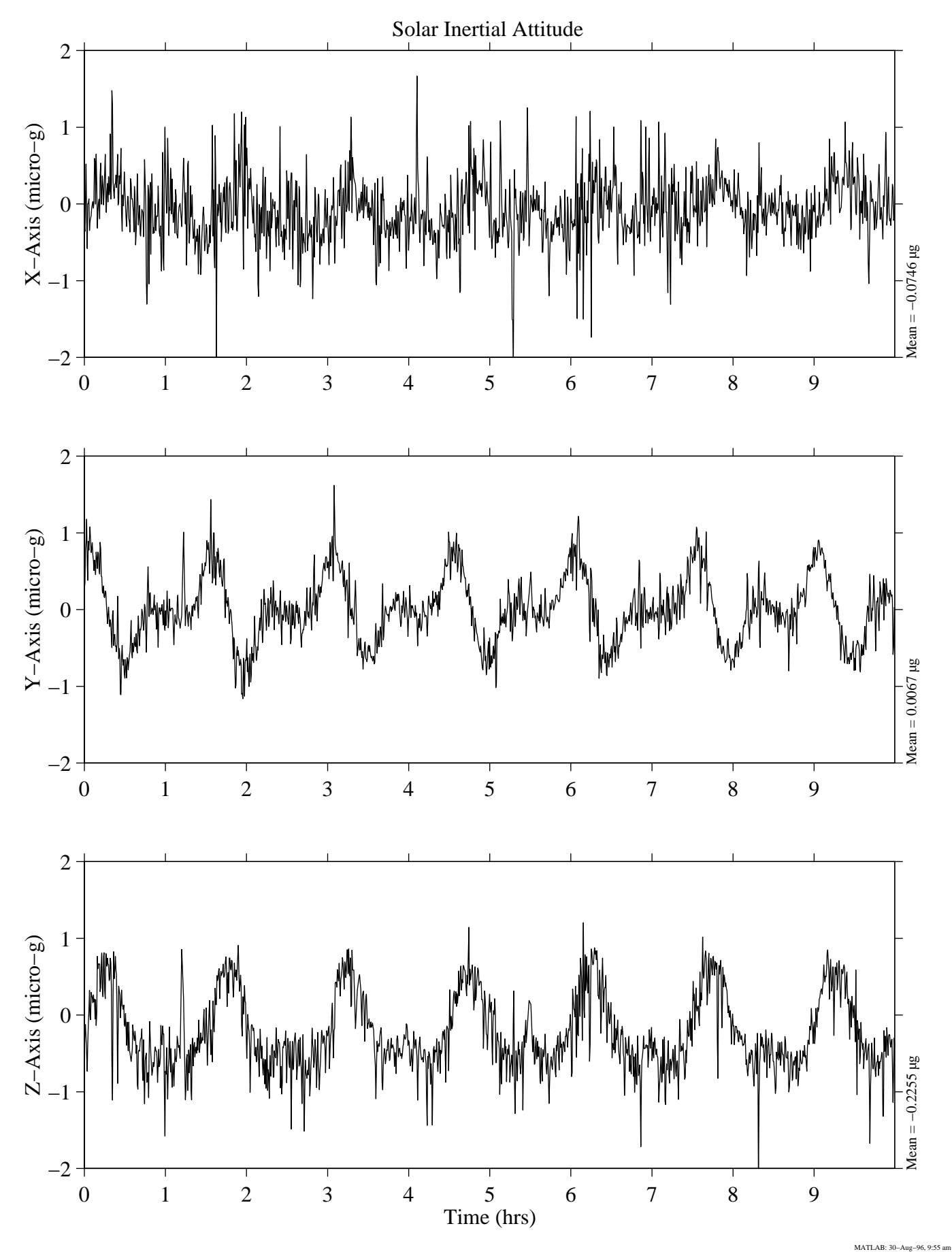

MEIT-2004 Figure 12-4: OARE TMF Data During Solar Inertial Attitude from STS-73 (USML-2)

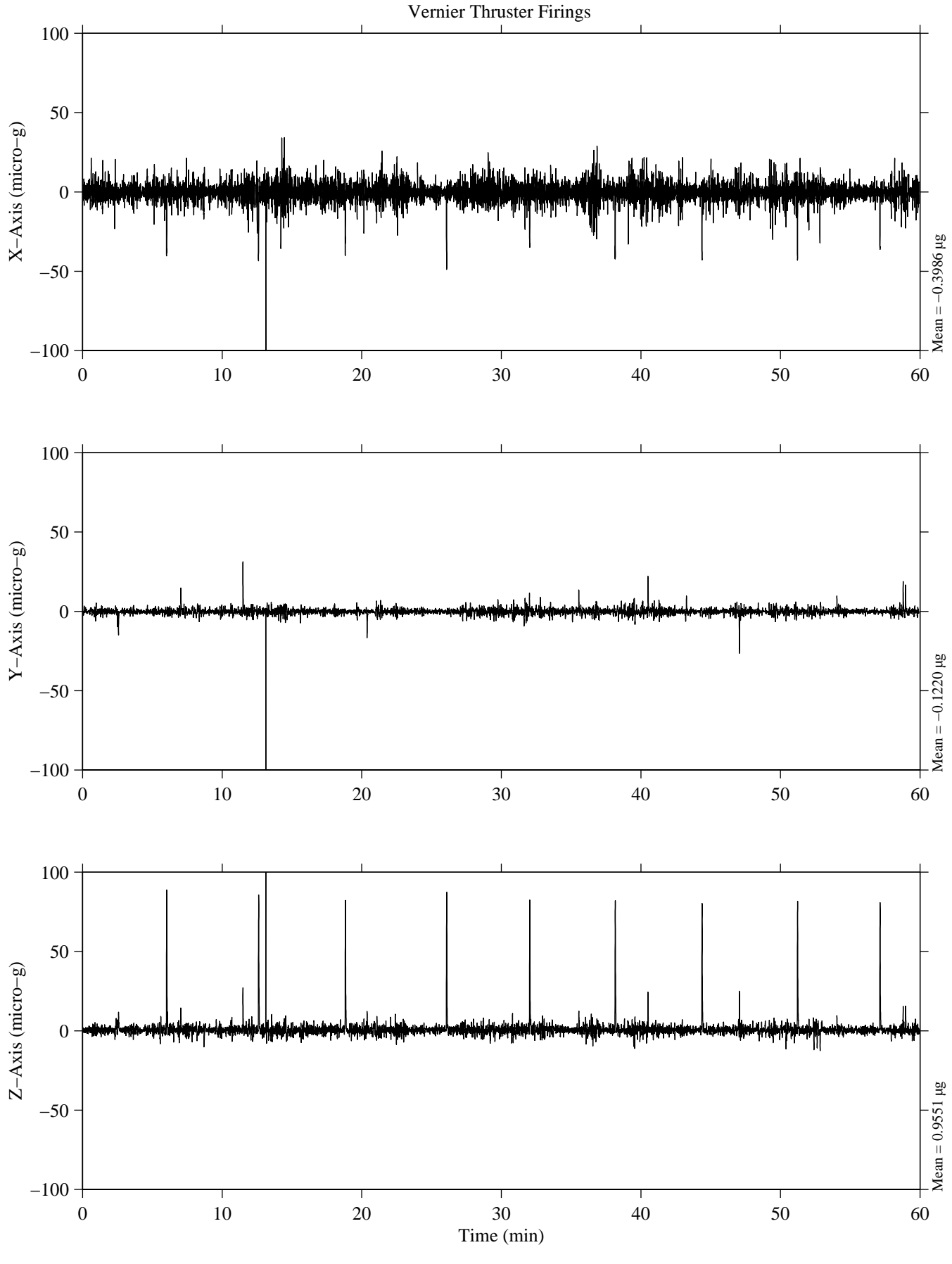

MATLAB: 02−Oct−1997, 06:09 pm

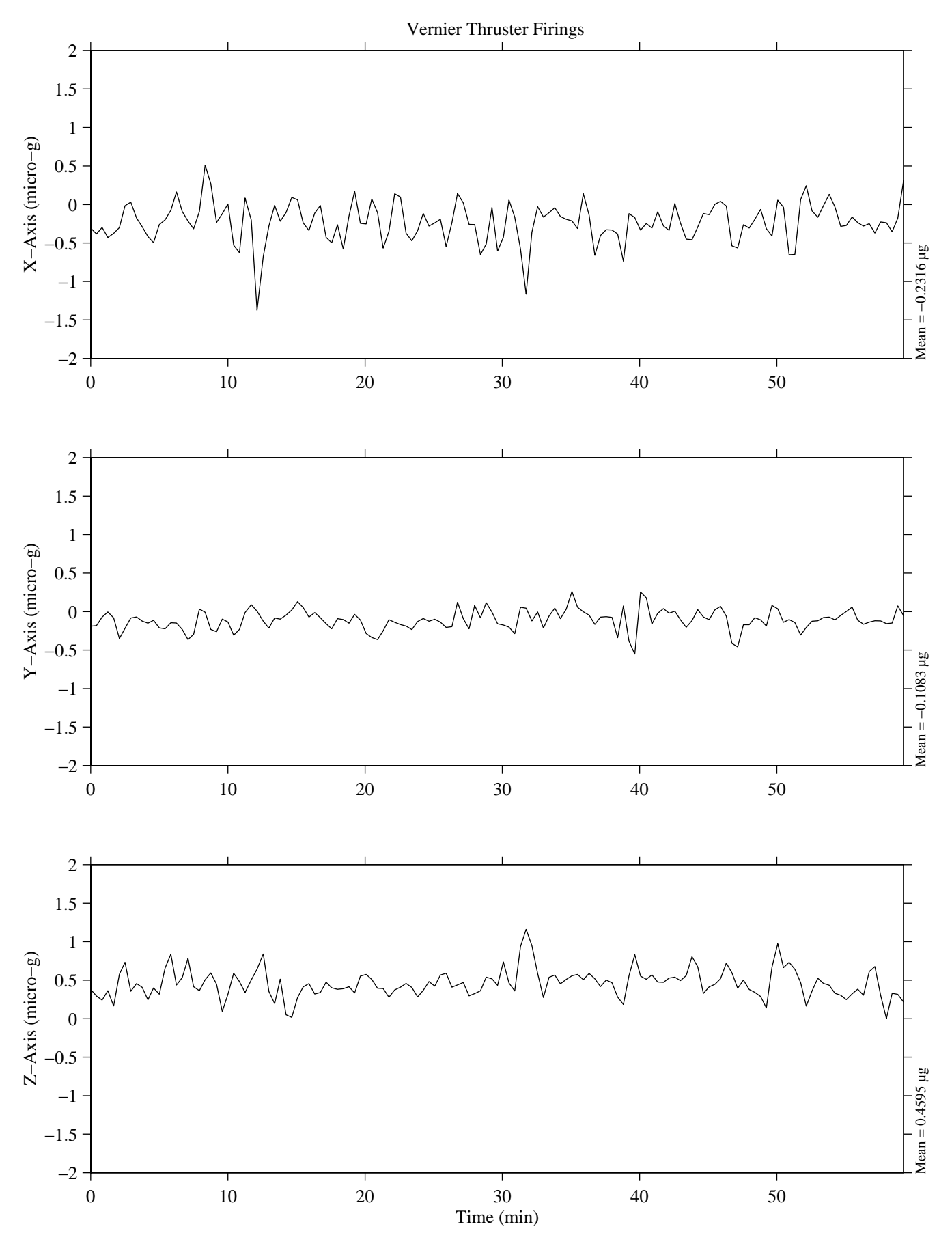

MATLAB: 02−Oct−1997, 06:13 pm

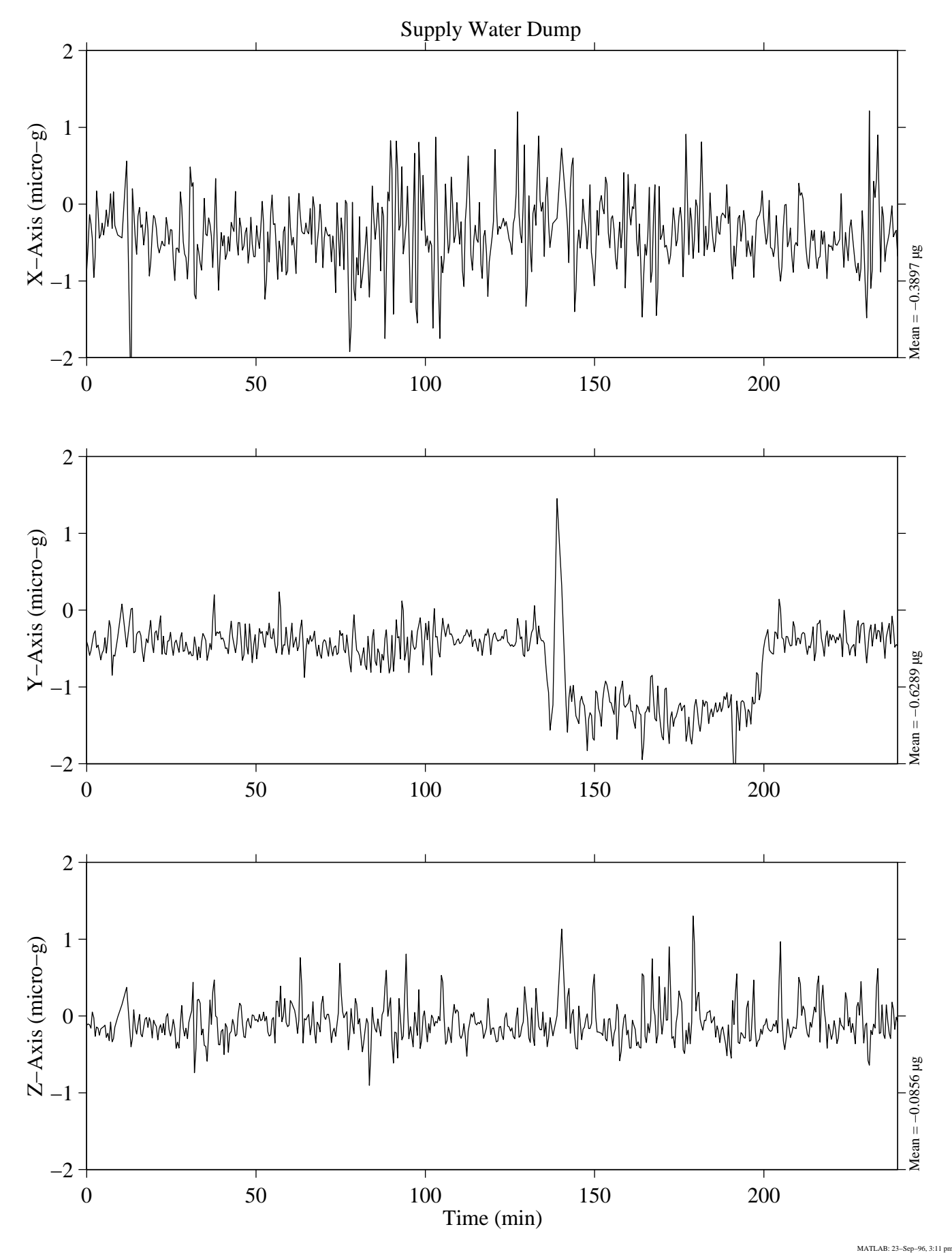

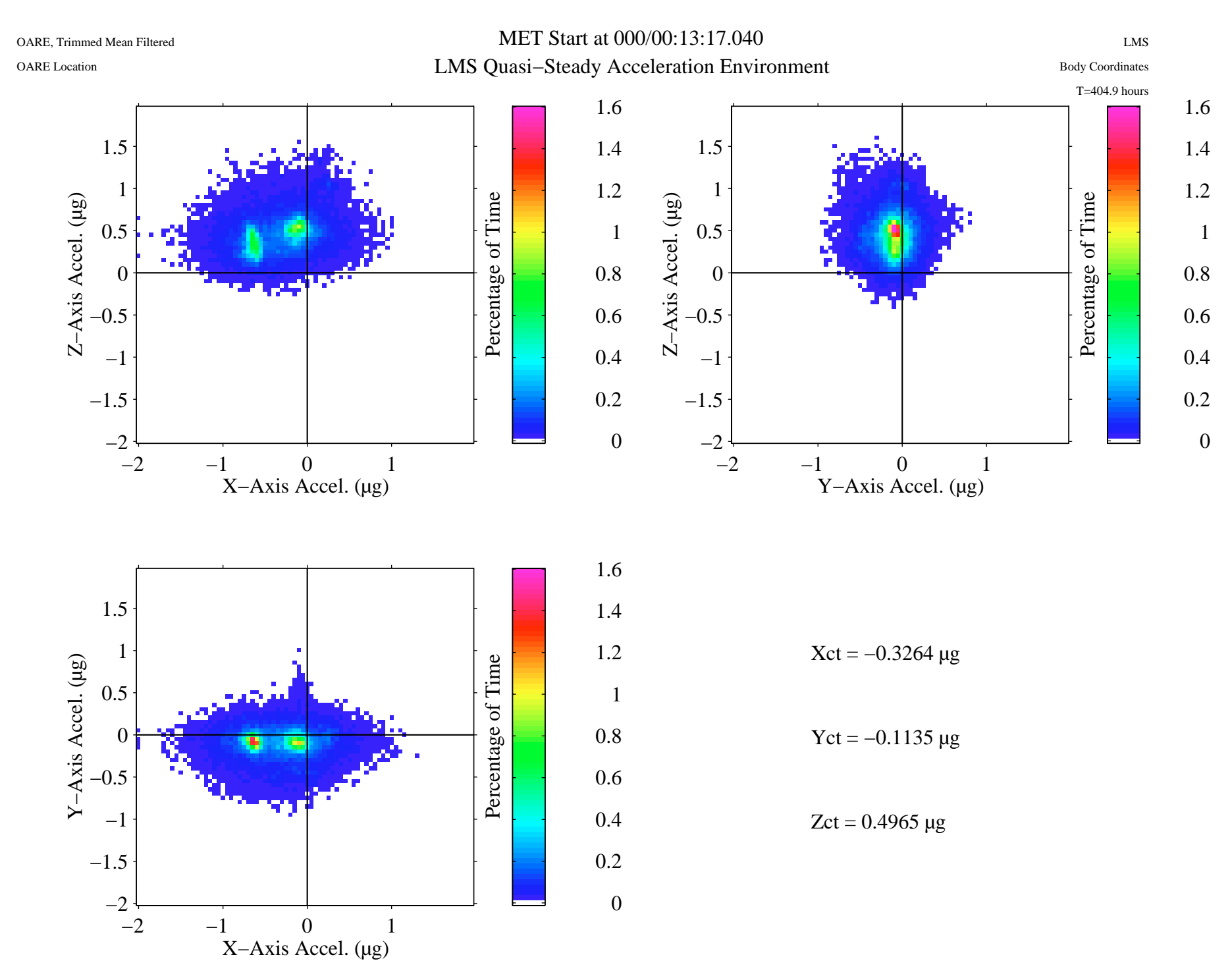

MATLAB: 28−Oct−96, 4:15 pm

MEIT-2004 Figure 12-8: Quasi-Steady Three-Dimensional Histogram Plot for Entire STS-78 (LMS) Mission

![](_page_33_Figure_0.jpeg)

![](_page_33_Figure_1.jpeg)

![](_page_33_Figure_2.jpeg)

Z−Axis Accel. (µg)

Z-Axis Accel. (µg)

Y−Axis Accel. (µg)

Y-Axis Accel. (µg)

−2

−1.5

−1

−0.5

0

0.5

1

1.5

 $-2$ 

−1.5

−1

−0.5

 $\sqrt{ }$ 

0.5

1

1.5

![](_page_33_Figure_3.jpeg)

0.1

X−Axis Accel. (µg)

−2 −1 0 1

 $Zct = 0.21086 \,\mu g$ 

Percentage of Time

0.1

0.2

0.3

0.4

0.5

USML−2

OARE Location

MET Start at 000/00:12:16.920 USMP−2 (STS−62) Mission Plot

![](_page_34_Figure_3.jpeg)

OARE Location

MET Start at 008/17:00:16.920 LMS Mission − Crew Active Periods

![](_page_35_Figure_3.jpeg)

MEIT-2004 Figure 12-11: Quasi-Steady Three-Dimensional Histogram Plot Crew Active Period STS-78 (LMS)

![](_page_36_Figure_1.jpeg)

MET Start at 009/09:00:07.920 LMS Mission − Sleep Cycles

![](_page_36_Figure_3.jpeg)

MEIT-2004 Figure 12-12: Quasi-Steady Three-Dimensional Histogram Plot Crew Sleep Period STS-78 (LMS)